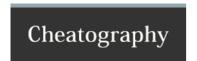

# gitchangelog Cheat Sheet by Delqvs via cheatography.com/40606/cs/12449/

## KEEP A CHANGELOG

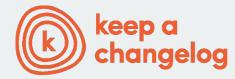

| Concept       |                                                    |
|---------------|----------------------------------------------------|
| Why           | keepachangelog.com                                 |
| What          | https://pypi.python.org/pypi/gitchangelog          |
| How           | .gitchangelog.rc repository                        |
| GIT Tag       | [0-9]+\.[0-9]+(\.[0-9]+)?(+)?(\+.+.)?              |
| Tag examples  | 1.3.0; 1.1.2-beta1; 1.0.0-beta.3+build.20.f42cbd56 |
| Date          | (2017-08-11)                                       |
| Sample result | 2.1.1 (2014-04-15)                                 |

#### Format

ACTION: [AUDIENCE:] COMMIT\_MSG [!TAG ...]

### ACTION

**new:** for new features, big improvement

**chg:** for refactor, small improvement, cosmetic changes...

fix: for bug fixes

| AUDIENCE      |                                          |
|---------------|------------------------------------------|
| dev:          | for developpers (API changes, refactors) |
| usr: or user: | for final users (UI changes)             |
| pkg:          | packaging changes                        |
| test:         | test only related changes                |
| doc:          | doc only changes                         |

| TAG       |                                                          |
|-----------|----------------------------------------------------------|
| !refactor | for refactoring code only                                |
| !minor    | for a very meaningless change (a typo, adding a comment) |
| !cosmetic | for cosmetic driven change (re-indentation, 80-col)      |
| !wip      | for partial functionality but complete subfunctionality  |

## Examples de message

new: usr: support of bazaar implemented

chg: re-indentend some lines !cosmetic

fix: pkg: updated year of licence coverage.

**new: test:** added a bunch of test around user usability of feature X.

fix: typo in spelling my name in comment.!minor

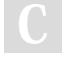

By **Delqvs** 

cheatography.com/delqvs/

Published 14th August, 2017. Last updated 14th August, 2017.

Page 1 of 1.

Sponsored by ApolloPad.com

Everyone has a novel in them. Finish Yours!

https://apollopad.com